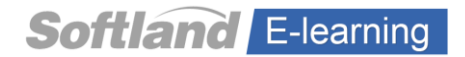

# **Preguntas Curso**

# **Desarrollo del Sistema de Contabilidad y Presupuestos Pyme**

### **1.- Al Crear una Empresas, es correcto afirmar lo siguiente:**

- a) El sistema permite crear distintas empresas en un mismo equipo.
- b) Los sistemas Pyme Solo pueden operar bajo SQL Express.
- c) Sólo permite una empresa por equipo
- d) a y b
- e) b y c

# **2.- Para Empresas Emisora de Documentos Electrónicos, es correcto afirmar:**

a) El sistema sólo permite la emisión de Documentos para aquellas empresas que se encuentran en etapa de Producción.

b) El sistema permite la emisión de Documentos para empresas que se encuentran en etapa de Producción y Certificación.

c) Si existen movimientos de Compra y Ventas en el sistema, no se podrá implementar la configuración DTE.

d) b y c

e) Ninguna de las anteriores

# **3. Para que un documento pueda ser asignado a una ubicación debe:**

- a) Ser un Documento de Compra y Venta.
- b) Ser un Documento Bancario.
- c) Ser un Documento de Factoring.
- d) Tener un atributo que permita manejar ubicación
- e) Ninguna de las Anteriores

### **4.- El sistema opera con Centros de Costos:**

- a) Para Cuentas de Tipo Resultado.
- b) Para Cuentas de Gasto.
- c) Para Cuentas de Ingreso.
- d) Cuentas de Costo
- e) Todas las anteriores.

### **5.- El Parámetro "Multimoneda" permite:**

- a) Manejar una o varias cuentas, en una segunda moneda adicional, a modo informativo
- b) Llevar la Contabilidad en distintas monedas, exigiendo que estén cuadrados los comprobantes
- c) Manejar como segunda moneda SOLO "Dólar"
- d) Manejar como segunda moneda SOLO "UF"

e) a y b.

#### **6.- ¿Qué atributos de las cuentas se pueden modificar, una vez que tienen movimientos asociados?**

#### a) Centro de Costo.

- b) Detalle en Libro Inventario y Balance
- c) Maneja Auxiliar.
- d) Conciliación Bancaria
- e) Todas las anteriores

### **7.- Para llevar una contabilidad básica, en una empresa, sólo se necesita configurar:**

- a) Tabla de Centros de Costo.
- b) Tabla de Monedas.
- c) Plan de Cuentas.
- d) Auxiliares.
- e) Todas las anteriores.

# **8.- Para definir las Cuentas Contables, el sistema permite hasta:**

- a) 1 nivel
- b) 2 niveles,
- c) 3 niveles,
- d) 4 niveles,
- d) 5 niveles,

# **9.- Para definir los Centros de Costos, el sistema permite hasta:**

- a) 2 niveles, y que la suma de dígitos de los distintos niveles no sea superior a 6.
- b) 3 niveles, y que la suma de dígitos de los distintos niveles no sea superior a 6.
- c) 4 niveles, y que la suma de dígitos de los distintos niveles no sea superior a 6.
- d) 5 niveles, y que la suma de dígitos de los distintos niveles no sea superior a 6.
- e) Ninguna de las anteriores.

### **10.- En la tabla Tipos de documentos se crean,**

- a) Los documentos de Compra y Venta según tipo equivalente al SII.
- b) Los documentos de honorarios.
- c) Los documentos que no van a ningún libro y que se desean controlar en el sistema.
- d) Los Documentos para la Conciliación Bancaria.
- e) Todas las anteriores.

#### **11.- En la tabla Tipos de documentos a qué tipo de documento se debe asociar el código asignado por SII?**

- a) A los documentos de Compra y Venta.
- b) A los documentos de honorarios que se incluyen en las DDJJ.
- c) A todos los documentos de pago.
- d) A los documentos que participan de la conciliación Bancaria
- e) Todas las anteriores

### **12.- El sistema de Contabilidad Pyme trabaja con,**

- a) Un Correlativo Único, anual.
- b) Moneda base SOLO "Pesos"
- c) Correlativo interno ingreso, egreso y traspaso
- d) Sólo un año en línea
- e) Todas las anteriores.

#### **13.- El código Corto, asociado a una Cuenta Contable, sirve para:**

a) Agilizar en ingreso de Documentos de Compra y Venta.

- b) Asociar un código más directo a la cuenta y agilizar el ingreso de comprobantes.
- c) Asociar un mismo código a varias cuentas contables, para un ingreso masivo.
- d) Ingresarle atributos adicionales
- e) Ninguna de las anteriores.

### **14.- La Carpeta "Auxiliares", que se encuentra en la opción "Parámetros", se utiliza para:**

- a) Asociarle por defecto a los Clientes, el atributo de cliente o proveedor.
- b) Asociarle por defecto a los Clientes, una Condición de Venta y un Vendedor
- c) Asociarle por defecto a los Clientes, una Condición de Venta y un Monto autorizado de Crédito.
- d) Todas las anteriores
- e) a y b.

# **15.- ¿Qué consideraciones hay que tener en el sistema para trabajar con la modalidad IFRS?**

- a) Hay que definir un Plan de Cuentas paralelo, para los informes IFRS
- b) Señalar en las Bases que se trabajará bajo la modalidad IFRS
- c) Marcar los comprobantes para que sean considerados según la Norma IFRS.
- d) Indicar en la definición del Plan de Cuentas, cuáles deben ser consideradas para IFRS

e) b y c.

### **16.- La Validación de Suma de Cuentas, se utiliza para.**

- a) Validar la cuadratura de los comprobantes, antes de que se graben en el sistema.
- b) Validar los Códigos de las cuentas que se ingresan en los comprobantes.
- c) Validar los Códigos de las cuentas y de los Centros de Costos, que se ingresan en los comprobantes.
- d) Validar el código de Auxiliar
- e) Ninguna de las anteriores.

### **17.- En cuanto al Período Contable, señale la alternativa correcta.**

- a) Se pueden definir y trabajar en forma simultánea, con varios Períodos Contables.
- b) Se pueden definir Períodos Contables cuyos meses de inicio sean distintos de Enero.
- c) Los Períodos Contables que maneja el sistema son de 12 meses.
- d) El sistema permite eliminar Períodos Contables, dejando como mínimo, 2 períodos.

e) Todas las anteriores.

### **18.- Las Descripciones Tipo son**:

- a) Glosas estándares que se pueden utilizar en los Comprobantes.
- b) Glosas estándares que su utilizan en el ingreso de los Documentos.
- c) Glosas estándares que se utilizan en el ingreso de las Cartolas de los Auxiliares.
- d) Glosas estándares que se utilizan en los comprobantes de Centralización.
- e) Todas las anteriores.

# **19.- Cuál es el propósito de definir límite de líneas de movimiento en los parámetros del sistema para un comprobante contable?**

a) Para que los procesos que realizan contabilización automática puedan generar un nuevo comprobante cuando la capacidad definida llega a su límite.

b) Para que la digitación de comprobante tenga el límite que se definió y no permita digitar más que lo definido.

c) Que la impresión de comprobantes pueda hacer correctamente su labor conociendo sus límites.

d) Alternativas a y c

e) No es necesario definir límites porque el sistema permite ilimitado número de líneas en todos sus procesos

#### **20.- Al definir un Tipo de Documento que va al Libro de Compra o de Ventas, es importante ingresar un tipo de documento asociado al SII, para:**

- a) Generar el Libro mayor
- b) Generar los Balances
- c) Diferenciar los Documentos electrónicos de los no electrónicos
- d) Ninguna de las anteriores.
- e) a y b

# **21.- ¿Cuántos tipos de documento se pueden crear?**

- a) 9
- b) 99
- c) 999
- d) Prácticamente no tiene límite
- e) Depende de lo señalado en los Parámetros del Sistema.

# **22.- Cuando se definen los Documentos en el sistema, es correcto afirmar.**

- a) El sistema les permite controlar una ubicación.
- b) Se puede establecer a qué libro pertenecen.
- c) Se puede validar su duplicidad.
- d) Se les puede asociar un código del SII.
- e) Todas las anteriores.

# **23.- En relación a los Libros de Compra y Venta se puede afirmar que:**

a) El sistema maneja varios Libros de Compra y de Venta.

- b) Solo se puede tener un Libro de Venta si se tiene el sistema de Inventario.
- c) Se puede crear un Libro de Compra y uno de Venta de acuerdo a las necesidades del cliente
- d) El Libro de Compras tiene hasta 5 columnas
- e) No se pueden incorporar Impuestos adicionales en estos Libros.

#### **24.- En relación al formato de impresión de Comprobantes**

- a) Sólo es posible definir un formato por empresa
- b) Es necesario crear un formato para cada cuenta
- c) se pueden tener varios formatos por empresa
- d) El sistema trae un formato ejemplo el cual puede ser utilizado como base

e) c y d

#### **25.- Para definir el formato de cheque es requisito mínimo:**

- a) Definir cuentas con atributos de conciliación bancaria.
- b) Definir cuentas con atributos de flujo electivo.
- c) Definir cuentas con atributos de flujo de caja.
- d) Todas las anteriores.
- e) Ninguna de las anteriores.

### **26.- Se les puede modificar la Clasificación, a las cuentas de Primer Nivel? (Activo, Pasivo, etc.)**

- a) Si, cuando las cuentas de mayor no han tenido movimientos.
- b) No. El sistema no lo permite.
- c) Si, siempre se puede modificar.
- d) Si, siempre que la empresa sea nueva.
- e) Ninguna de las anteriores.

### **27.- Al definir una cuenta con atributo de "Conectar al Módulo de Control de Presupuesto", se debe:**

- a) Ingresar Presupuesto Operacional a esa cuenta.
- b) Ingresar Presupuesto de Caja a esa cuenta.
- c) Completar la información solicitada en el comprobante, a esa cuenta.
- d) Todas las anteriores
- e) Ninguna de las anteriores

### **28. ¿Cómo podría definir un Plan de Cuentas, cuando no alcanzan los 5 niveles?**

- a) No se puede ya que el máximo de niveles permitido es de 5.
- b) Se envían los Informes como archivos externos y se realizan las modificaciones necesarias.
- c) Se utilizan los atributos que permiten mayor detalle de la información.
- d) Con un permiso especial se aumentan los niveles
- e) Ninguna de las anteriores.

### **29.- Al definir una Cuenta con atributo "Ingreso en Moneda Adicional", ¿Se debe marcar el parámetro "Exige cuadratura en otra Moneda?**

- a) Si, el sistema lo exige.
- b) No, ya que podría ser solo un dato informativo.
- c) Si, el sistema lo sugiere para la cuadratura de los Balances de la empresa.
- d) Si, para el caso de moneda adicional "dólar"
- e) Depende de los niveles del Plan de Cuentas.

#### **30- Al crear la cuenta contable "Clientes", qué atributos se debiesen marcar como mínimo, en caso de requerir un análisis detallado de la Cuenta Corriente?**

a) Controla Documento, Auxiliar, Instrumentos Financieros y Detalle en el libro Inv. Balance.

- b) Centro de Costos, auxiliar, y Detalle en el libro Inv. Balance.
- c) Auxiliar y Detalle en el libro Inv. Balance.
- d) Auxiliar y Controla Documento.
- e) Controla Documentos.

#### **31.- Al crear una Cuenta de Banco, qué atributos se debe(n) marcar si se le requiere efectuar la Conciliación Bancaria?**

- a) Que Controle Documento y lo Exija.
- b) Conciliación Bancaria, que controle Documento y lo Exija.
- c) Detalle Libro Inventario Balance y Conciliación Bancaria.
- d) Conciliación Bancaria.
- e) Ninguna de las anteriores.

#### **32.- Para asociar cuentas del Plan de Cuentas Base al de la SVS se debe considerar:**

- a) El Plan de Cuentas Base debe tener la misma estructura que el de la SVS
- b) Que las cuentas del Plan Base pueden asociarse a solo una del SVS
- c) Solo se asocian las cuentas de Resultado
- d) a y c
- e) Todas las anteriores

#### **33.- En relación a la Ficha de Auxiliares se puede decir que:**

- a) Al clasificar como "cliente" se abre una carpeta para ingresar los datos de la condición de Venta
- b) Cada auxiliar pude tener asociado varios Contactos
- c) Se puede asociar un mail a cada contacto
- d) Se le pueden asociar valores de atributos a cada auxiliar para complementar información
- e) Todos los anteriores

#### **34.- Qué Clasificación de "Auxiliares" se pueden otorgar en el sistema?**

- a) Clientes y Proveedores.
- b) Socios y Empleados
- c) Distribuidores
- d) a y c
- e) Todas las anteriores.

#### **35.- Cuál es la utilidad en el sistema, las Aperturas?**

- a) Definir los saldos de inicio por cada cuenta contable.
- b) Definir los saldos por cada uno de los auxiliares
- c) Definir los saldos de Arrastre de las cuentas contables.
- d) Trabajar las Aperturas en modo independiente de los comprobantes
- e) Todas las anteriores.

#### **36.- Con respecto a los Saldos de Aperturas, el sistema permite modificarlos sólo:**

- a) En el primer mes de trabajo.
- b) Una vez efectuado el Cierre del Periodo.
- c) Siempre se pueden modificar.
- d) No, no se pueden modificar.
- e) Ninguna de las anteriores.

#### **37.- El Reproceso de Apertura se utiliza para:**

- a) Corregir los Saldos de Apertura sólo del Período Vigente.
- b) Actualizar comprobantes ingresados en Periodo Vigente.
- c) Corregir Saldos de Apertura del Período Vigente y de los Periodos Anteriores.
- d) Actualizar los comprobantes Tipo
- e) Todas las Anteriores.

#### **38.-El proceso "Eliminación de un Período Contable" consiste en:**

- a) Eliminar todos los movimientos del período vigente o abierto.
- b) Eliminar las Aperturas y los movimientos del cualquier período que se indique
- c) Eliminar todos los movimientos desde la apertura hasta el período que indique el usuario
- d) Eliminar todos los movimientos desde la apertura hasta el período que indique el usuario, con la
- restricción de mantener los dos últimos años
- e) Eliminar los movimientos de los comprobantes Nulos

#### **39.- ¿Se pueden emitir Cheques mediante el proceso "Mantención de Comprobantes"?**

- a). No se puede
- b) Si, basta con definir un formato de cheque
- c) Si, Basta tener marcada la cuenta Banco con atributo de Conciliación bancaria.
- d) Si, se debe tener un formato de cheque definido, indicar atributo de Conciliación bancaria a la cuenta del banco y estar Vigente el comprobante.
- e) Si, siempre que la cuenta tenga atributo de generar Cheque

### **40.- Al modificar un Comprobante Contable del periodo anterior al año en curso, se debe:**

- a) Actualizar las Aperturas, modificando comprobantes.
- b) Ejecutar el Reproceso de Aperturas.
- c) Generar nuevamente el Periodo Contable.
- d) Eliminar previamente el período anterior y generarlo nuevamente
- d) Ninguna de las Anteriores.

### **41.- A qué razón atribuye usted si los saldos de Fin de año no cuadran con las Aperturas del año siguiente?**

- a) Por que las Aperturas calculadas por el sistema, fueron modificadas, manualmente
- b) Por que no se ingresaron los valores en la tabla de Monedas

c) Por que se realizaron modificaciones en el período anterior y no se ha efectuado el reproceso de aperturas.

d) Porque hay comprobantes en estado pendiente

#### **42.- Por qué razón cree usted que el sistema pudiera no permitir el ingreso de alguna cuenta en los Comprobantes Contables?**

- a) Por que la Cuenta no está definida en el Plan de Cuentas
- b) Por que se está ingresando una cuenta bajo otro Formato de Cuenta
- d) Por que no está a último nivel.
- e) todas las anteriores

# **43.- En Relación a llevar Cuadratura en Moneda Adicional, señale la alternativa INCORRECTA:**

- a) El ingreso del saldo de apertura debe estar cuadrado en moneda adicional.
- b) Los comprobantes deben estar cuadrados en moneda adicional
- c) a y b
- d) Deberán estar ingresadas previamente las monedas adicionales y sus equivalencias.
- e) Ninguna de las anteriores.

#### **44.- Para trabajar con la opción de Ingreso de Documentos de Compra y Venta se debe previamente:**

- a) Completar Parámetros de contabilización de estos documentos.
- b) Definir los tipos de documentos que se ingresarán en esta opción.
- c) Definir las cuentas contables que se utilizarán para estos documentos.
- d) Tener definidos los Libros de Compra y Venta
- d) Todas las anteriores

# **45.-En el proceso Ingresos de Documentos de Compra/Venta, permite el sistema ingresar montos Netos a distintos centros de Costos?**

a) Si, repitiendo la cuenta.

b) No

- c) Si, haciendo uso de los Comprobantes con Distribución.
- d) Si, habiendo señalado el parámetro indicado en la Tabla de Documentos.
- e) Ninguna de las anteriores

### **46.- El proceso "Ingreso de Documentos Compra/Venta", se utiliza para:**

- a) Ingresar varios Documentos de una sola vez, a un mismo auxiliar
- b) Ingresar Documentos que vienen en otra Moneda.
- c) Es el único proceso donde se pueden ingresar los Documentos de los auxiliares.
- d) Facilita el ingreso de Documentos que van al Libro de Compras y Ventas.
- e) Todas las anteriores.

### **47.-Es correcto afirmar que la opción "Ingreso de Documentos de Compra y Venta":**

a) Permite asociar cuentas a los detalles de Libro para contabilizar el asiento de Compra/Venta completo.

b) En el "Detalle Libro" (Compra/Venta) para la columna IVA y las afectas a IVA, sugiere automáticamente los valores.

- c) No permite generar comprobantes contables.
- d) Sólo a y b
- e) Ninguna de las anteriores

#### **48.- Señale el ó los requisito(s) que exige el sistema, para manejar la Conciliación Bancaria:**

a**)** Ingresar al proceso de Conciliación Bancaria y generar los parámetros que se requieren e ingresar los documentos bancarios en los movimientos de los comprobantes

b) Activar el parámetro en carpeta "Generales", asignar el atributo a la cuenta, ingresar los documentos en los movimientos asociados e ingresar la información necesaria en el proceso de Conciliación bancaria.

c) Activar el parámetro en carpeta "Generales" y en menú de conciliación bancaria, ingresar los movimientos asociados a las cuentas

d) Asignar el atributo a las cuentas bancarias

e) Ninguna de las anteriores.

#### **49.- Permite el sistema implementar la Conciliación Bancaria, cuando la contabilidad se comenzó en un mes posterior al mes de inicio del período y continuarla de ahí en adelante?**

a) Sí, pero se deberán digitar todas las cartolas anteriores o bien, realizar una captura magnética de ellas.

b) No, el sistema no lo permite, sólo se podrá efectuar el proceso una vez realizado el Cierre Contable.

- c) Sí, pero se deberá Ingresar todos los movimientos de las cartolas en los comprobantes
- d) Sí, realizando previamente el proceso Ingreso Situación Inicial.

e) Ninguna de las anteriores.

#### **50.- Las Cartolas Bancarias se ingresan al sistema mediante:**

a) Ingreso de situación inicial.

- b) Ingreso de Estado de Cuenta bancaria.
- c) Ingreso de Comprobante Contable.
- d) Ingreso de Aperturas

d) Ninguna de las anteriores.

#### **51.- Cuando se Define una Situación Inicial en la conciliación bancaria se debe considerar:**

a) Un cierre de balance con el saldo del libro mayor de la cuenta bancaria.

b) Una cartola bancaria a una fecha determinada y con saldo establecido.

c) Una Cartola bancaria conciliada a una determinada fecha junto a movimientos del mayor no conciliados.

d) Un libro mayor de la cuenta contable.

e) Ninguna de las anteriores.

#### **52.- El proceso que realiza el sistema a través de la Conciliación Bancaria es:**

a) Cotejar los movimientos de los ingresos y Egresos con las cartolas bancarias y asociarlos.

b) Cotejar los movimientos de las cartolas bancarias contra el Libro Mayor Contable y asociarlos.

- c) Verificar que los movimientos bancarios se encuentren en la apertura y asociarlos.
- d) Dar por cancelados los documentos de Clientes y proveedores

e) Todas las anteriores.

#### **53.- Permite el sistema ingresar una cartola bancaria cuyo saldo inicial sea negativo?**

a) Si, siempre y cuando el saldo del mayor de la cuenta banco, sea positivo.

- b) No lo permite el sistema
- c) Si, y no hay restricciones en el sistema.
- d) Si, siempre que la cartola anterior esté saldada
- e) Ninguna de las anteriores.

#### **54.- El informe de Conciliación Bancaria que entrega el sistema, muestra:**

- a) El saldo del banco menos los cheques girados y no cobrados.
- b) El saldo del libro mayor, más los movimientos del banco y del mayor, no conciliados.
- c) El saldo del libro mayor igual al saldo del banco.
- d) El detalle de las cartolas ingresadas
- e) c y d.

#### **55.- En relación a los Comprobantes Tipo, es correcto afirmar que:**

- a) El sistema los generará automáticamente, todos los meses y exige que estén "cuadrados".
- b) Al rescatarlos en Mantención de Comprobantes, no pueden ser modificados.
- c) Se deben ingresar todos los campos del Comprobante Tipo.
- d) Se crean para facilitar el ingreso de comprobantes, que manejan partidas repetitivas
- d) Ninguna de las anteriores
- e) Todas las anteriores.

# **56.- Comprobantes Tipo Con Distribución.**

a) Permiten distribuir los movimientos del Mayor hacia las Cartolas Bancarias.

- b) Permiten distribuir los movimientos del Libro Diario hacia los Presupuestos de Caja y Operación.
- c) Permiten distribuir un monto determinado hacia distintas cuentas contables, según sean los atributos de las cuentas.
- d) a y b.
- e) Ninguna de las anteriores.

### **57.- En relación al Presupuesto Operacional, se puede afirmar lo siguiente:**

- a) El Sistema exige que se efectúe al último Nivel de la cuenta.
- b) Se pueden presupuestar sólo cuentas de tipo Resultado.
- c) El presupuesto se puede realizar sólo para el período contable en curso.
- d) Se pueden generar variados presupuestos para un mismo período contable.
- e) Ninguna de las anteriores.

### **58.- Para que el Libro de Compras Electrónicos se envíe correctamente, se deberá:**

- a) Tener definido el Rut de la empresa en el SII
- b) Asociarle a cada documento del sistema, su código equivalente para el Sii
- c) Tener definido su correo electrónico en SII
- d) Ninguna de las anteriores.
- e) Todas las anteriores

# **59. El marcar el check prefoliado en los informes del sistema, tienen por finalidad principal:**

- a) Imprimir los libros en duplicado.
- b) Asignar número de folio a las hojas
- c) Evitar imprimir el título de las columnas.
- d) Imprimir los libros definitivos, exigidos por el SII, al estar el papel timbrado.
- e) Ninguna de las anteriores.

### **60.- El informe Estado de Cuentas Auxiliares que entrega el sistema, permite:**

a) Analizar el Saldo de los documentos Pendientes, por cliente o proveedor.

b) Analizar los saldos de los auxiliares, de todos los documentos pendientes, por cada una de las cuentas contables.

- c) Analizar por cada auxiliar, el detalle de las cancelaciones/abonos por cada documento
- d) Ninguna de las anteriores
- e) Todas las anteriores. ( a, b, y c)

#### **61.- En relación al Libro de Compras Electrónico:**

- a) Se puede imprimir directamente desde el Sistema
- b) Se puede Enviar directamente al SII
- c) Se puede realizar una Visualización previa.
- d) Ninguna de las anteriores
- e) Todas las anteriores. ( a, b, y c)

#### **62.- Por qué al emitir el Libro de Compras Electrónico podrían no aparecer ciertos documentos de Compra?**

- a) Porque esos documentos están impagos.
- b) Porque son exentos.
- c) Porque no tiene asignado un tipo de documento código equivalente del SII.
- d) Porque la Fecha pertenece a un mes diferente al solicitado.
- e) Ninguna de las anteriores

#### **63.- Los requisitos del sistema para emitir el Informe Balance Clasificado y Estado de Resultado, son:**

- a) Mantener el Plan de Cuentas SVS y asociarlo al Plan de Cuentas Base.
- b) Crear un nuevo Plan de Cuenta Base y definir el formato del informe correspondiente.
- c) Crear un nuevo Pan de cuenta paralelo y definir el formato del informe correspondiente.
- d) El sistema no emite este informe.
- e) Ninguna de las anteriores

#### **64.- En relación al Listado de Plan de Cuentas, señale la alternativa Incorrecta:**

- a) Permite imprimir los atributos de las cuentas.
- b) El sistema Imprime sólo el Plan de Cuentas Base.
- c) Se puede incorporar los Saldos de Apertura.
- d) Se puede solicitar a cualquier nivel de Cuentas.
- e) Ninguna de las anteriores.

#### **65.- Informe de 8 columnas tributario:**

- a) Se puede solicitar para el plan de cuentas Base o para uno Paralelo, en cualquier mes del año.
- b) Se puede solicitar al nivel de cuentas que se desee.
- c) Se puede pedir por Áreas de Negocio o Consolidado.
- d) Imprime la información sólo bajo la norma Tributaria.
- e) Ninguna alternativa es correcta.
- f) Todas las alternativas son correctas.

### **66.- Cuál de los siguientes Libros no lo emite el sistema?**

- a) Libro de Compras.
- b) Libro de Ventas.
- c) Libro de Retenciones
- d) Libro de Letras.
- e) Libro Mayor.

# **67.- En cuanto a los Informes por Centros de Costos, la alternativa Incorrecta es:**

- a) Se puede obtener un Balance y Libro Mayor a cualquier nivel
- b) Se puede obtener un Balance y Libro Mayor en cualquier moneda
- c) Se puede obtener un Libro Mayor para cualquier rango de meses
- d) Se puede obtener un Libro Mayor para cualquier rango de Cuentas
- e) Todas las anteriores.

# **68.-Para efectuar la Consolidación de Empresas, el sistema validará:**

a) Que los Planes de Cuentas de las Empresas a Consolidar, sean idénticos.

b) Que los Planes de Cuentas tengan el mismo Número de Niveles y estén operando bajo el mismo Período Contable.

c) Todas las empresas deben estar operando bajo la misma estructura en cuanto a manejar Centros de Costos.

d) Sólo a. y c.

e) Sólo b. y c.

# **69.-Por qué cree usted que los Saldos de los Informes Consolidados que emite el sistema pudieran no coincidir con la sumatoria de los Saldos de cada empresa?**

- a) Porque los Períodos Contables de las empresas son diferentes.
- b) Porque los atributos de las Cuentas, son diferentes.
- c) Porque los Códigos de las Cuentas no son equivalentes.

d) sólo a. y b.

e) Ninguna de las anteriores.

# **70.- En relación al proceso de Consolidación de Empresas, el sistema lo realiza:**

- a) Sólo bajo la Norma Tributaria.
- b) Sólo bajo la Norma Ifrs.
- c) Lo efectúa para ambas Normas.
- d) Considera los Comprobantes registrados bajo la Norma seleccionada para el proceso.
- e) Ninguna de las anteriores.

### **71.- La información posible de capturar a través de archivos es:**

- a) Plan de Cuentas
- b) Transacciones
- c) Clientes
- d) Proveedores
- e) Todas las anteriores

### **72.- Respecto al formato de los archivos con información a capturar**

- a) El usuario lo define de acuerdo a sus necesidades
- b) El sistema entrega el formato a llenar indicando lo exigido
- c) El sistema entrega un formato el cual puede ser modificado por el usuario

d) a y c

e) Todas las anteriores

# **73.- Es posible traspasar el Plan de Cuentas y las tablas básicas a otra empresa para evitar redigitaciones?**

a) No

- b) Si, siempre que estén en el mismo equipo
- c) SI, siempre que los parámetros sean los mismos
- d) Si, siempre que no se haya realizado la conciliación Bancaria

e) c y d

#### **74.- Es posible traspasar comprobantes contables a otra empresa para evitar re-digitaciones?** a) No

- b) Si, siempre que esté creada la información en la empresa destino
- c) SI, siempre que el Plan de Cuentas tanga la misma estructura
- d) Si, siempre que Los Centros de Costos tengan la misma estructura

e) c y d

# **75. Proceso de Limpieza de Transacciones: Señale la alternativa INCORRECTA:**

- A) Elimina del sistema todos los Documentos y sus Transacciones asociadas
- b) El sistema solicita un Login y una Password de usuario, antes de ejecutar el proceso.
- c) Elimina los parámetros, tablas y los maestros existentes en la Base de datos.
- d) Elimina las Conciliaciones Bancarias.
- e) Ninguna de las anteriores

# **76.- Como se puede conocer, de manera directa, todos los usuarios y/o perfiles que tienen permiso a un proceso específico:**

a) NO es posible

- b) Imprimiendo el informe de "permisos asignados"
- c) Consultando los permisos por perfiles
- d) A través de la opción "permisos por procesos"
- e) b y d

### **77.-El agrupar usuarios en "Perfiles", es útil para:**

- a) Definir permisos para un proceso determinado.
- b) Definir permisos por individualidades por cada usuario.
- c) Definir permisos por grupo de usuario con similares atribuciones
- d) Definir permisos de Usuarios que operarán varias empresas, en forma simultánea.
- e) Ninguna de las anteriores

#### **78.- Se puede restringir a un usuario la imputación de ciertas cuentas?:**

a) SI, al No dar permisos para mantener el Plan de Cuentas

b) Si, a través de la "Asignación de restricciones" al Plan de Cuentas

c) SI, al NO dar permiso para generar Comprobantes

d) a y c

d) No se puede

#### **Resultado preguntas**

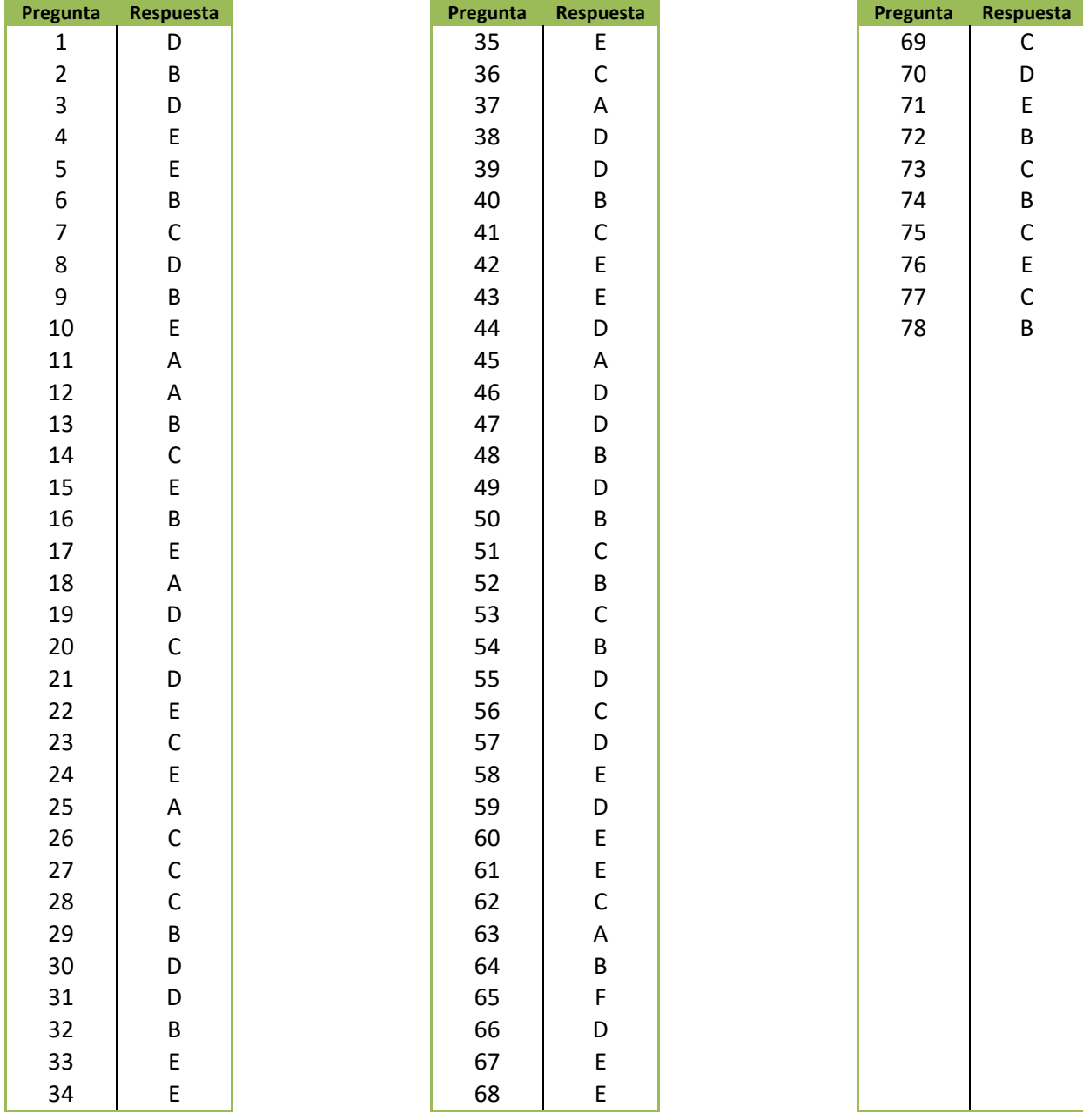